# **AREA ATTIVITÀ FISICA**

### **OBIETTIVO**

Garantire a tutto lo staff occasioni per **svolgere attività fisica da casa**, con particolare riferimento allo svolgimento di **esercizi posturali** e di stretching che potessero compensare l'**affaticamento della colonna vertebrale** dovuto a posture incongrue mantenute durante le giornate di lavoro in smartworking, dove nella maggior parte dei casi non è stato possibile ricreare una postazione ergonomica a casa

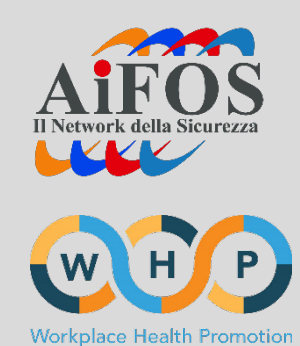

### **SONO STATE REALIZZATE LE SEGUENTI INIZIATIVE**

**AiFOS YOGA CLASS**

## **IGIENE VERTEBRALE PER SMARTWORKER**

### **PROCESSO DI REALIZZAZIONE DEL PROGETTO**

### **1. Idea progettuale**

Riunione team del progetto WHP per identificare la possibilità di realizzare alcune video lezioni con esercizi di yoga semplici e fattibili per tutto lo staff.

### **2. Coinvolgimento collega insegnate di Yoga**

Avendo la fortuna di avere una collega che è anche insegnate di yoga, è stata richiesta a lei la possibilità di collaborare al progetto *(in alternativa per altre realtà aziendali: coinvolgimento insegnante di yoga esterno).*

### **3. Realizzazione video**

La collega insegnante di yoga ha progettato e realizzato 8 video lezioni, riprendendosi in autonomia tramite telefono cellulare.

### **4. Realizzazione immagine coordinata del progetto**

L'ufficio Grafica e Immagine interno ha realizzato l'immagine coordinata del progetto, per poter rendere immediatamente riconoscibili le varie comunicazioni relative all'iniziativa e per rendere il tutto più gradevole ed accattivante con riferimento alla fruibilità dei video e lo svolgimento degli esercizi.

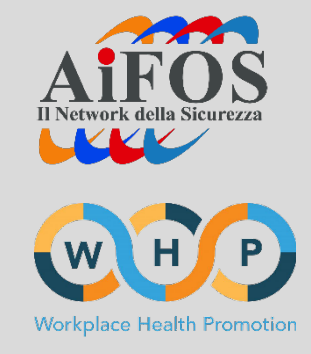

### **PROCESSO DI REALIZZAZIONE DEL PROGETTO**

### **5. Montaggio video e realizzazione schede descrittive**

Con le indicazioni della collega insegnante di yoga, l'ufficio Grafica ha montato i video realizzando delle parti grafiche esplicative che aiutassero a fare la pratica yoga.

Sono state inoltre realizzate schede descrittive degli esercizi, suddivise per ciascuna video lezione, in modo che dopo la prima visione del video fosse possibile procedere agli esercizi anche senza l'ausilio del PC, ma semplicemente consultando la sched

**6. Creazione pagina dedicata allo staff su piattaforma Vimeo e caricamento video** È stata creata una apposita pagina riservata alo staff su piattaforma Vimeo, dove si accede solo tramite password.

### **7. Creazione testo mail da condividere con lo staff**

Con l'ufficio Relazioni esterne e Comunicazione è stata definito il testo della mail da inviare a tutto lo staff.

### **8. Engagement staff**

Successivamente all'invio delle comunicazioni, venivano condivisi nella chat Skype comune a tutto lo staff immagini «memo» per incentivare la pratica dello yoga

**COSTI:** Costo del personale interno per le ore impiegate nella realizzazione e nel montaggio dei video (orario di lavoro)

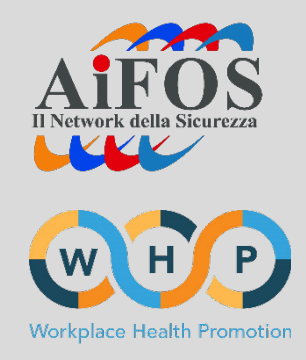

Esempio **NEWSLETTER** inviata allo staff per awiso caricamento video su piattaforma dedicata e invio scheda descrittiva

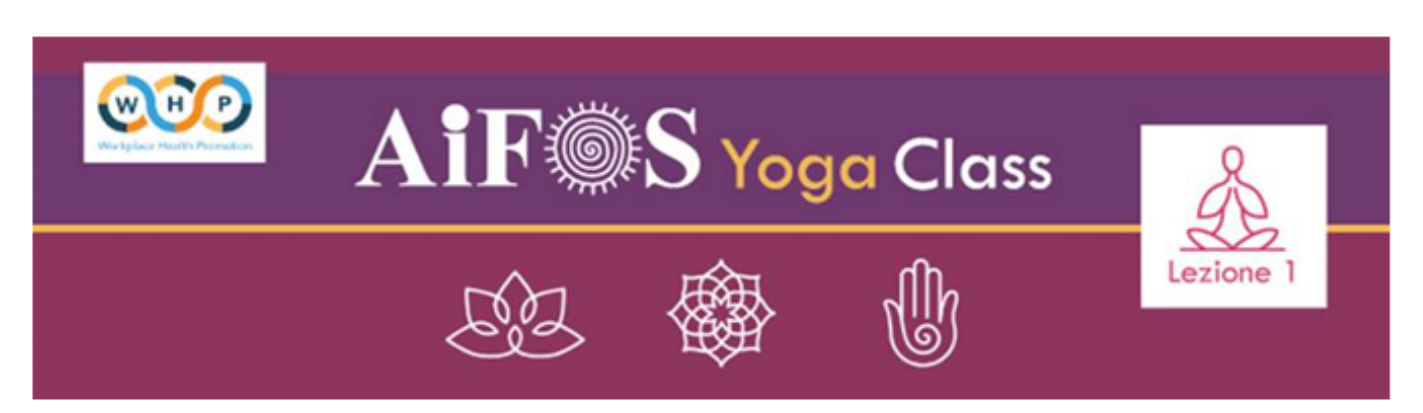

#### Buongiorno a tutti,

per proseguire nelle nostre iniziative all'interno del programma di Promozione della Salute negli ambienti di lavoro WHP Workplace Health Promotion e perseguire nuove buone prassi in questo momento di lavoro dalle nostre abitazioni, il Network propone una nuova attività: "AiFOS Yoga Class", nata grazie al prezioso contributo della collega Lara

In questo momento in cui siamo stati costretti a modificare le nostre abitudini e lavorare da casa è molto importante continuare a fare anche attività fisica a casa, rivolgendo particolare attenzione alla schiena e al collo.

AiFOS Yoga class proporrà periodicamente videolezioni di yoga, corredate da un documento PDF (in allegato) con il riassunto delle posture contenute nelle lezioni e relative spiegazioni, da poter agilmente utilizzare durante la pratica.

Prima di iniziare le lezioni è consigliabile guardare il breve video "Intro" in cui trovate le "Regole d'oro dello yoga" e alcuni consigli su come seguire i video per praticare al meglio!

Buona pratica!

Le videolezioni verranno di volta in volta caricate su questa pagina Vimeo riservata allo Staff, a cui potrete accedere con la password aifoswhp e al caricamento della lezione successiva riceverete un'e-mail con il relativo documento allegato.

Abbiate cura del vostro corpo, è l'unico posto in cui dovrete vivere!

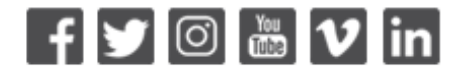

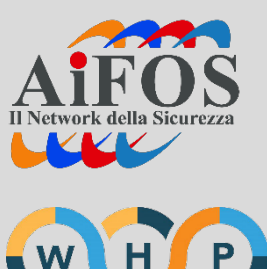

Workplace Health Promotion

#### **AiFOS YOGA CLASSWHP AIFOS** Share **AIF®S AIF®S AIF®S AiF●S**  $\bigotimes_{\text{Lezione } 1}^{\infty}$  $\bigoplus_{\substack{\text{lexione }2}}$ Yoga Class Yoga Class **Yoga Class** Yoga Class  $\underbrace{\bigoplus}_{\text{Lezione }3}$ **TON LARK PINTOSSI** CAN ENTA FINTOSSI CON LARA FINTOSSI ..ar \_pg {} TEMPO SVOLGIMENTO TEMPO SVOLGIMENTO TENPO SVOLGIMENTO  $m = 2$  $m \cdot \mathbf{Q}$  :  $m\approx 22$ AiFOS Yoga Class - Intro AiFOS Yoga Class - Lezione 1 AiFOS Yoga Class - Lezione 2 AiFOS Yoga Class - Lezione 3 **O** AiFOS AiFOS AiFOS **O** AiFOS **AIF®S AIF®S AIF®S AIF®S**  $\bigoplus$  $\mathscr{B}$  $\mathscr{L}$ **Yoga Class Yoga Class** Yoga Class Yoga Class

**PORTALE VIMEO** dove sono accessibili per lo staff le videolezioni (si accede a questa pagina con password)

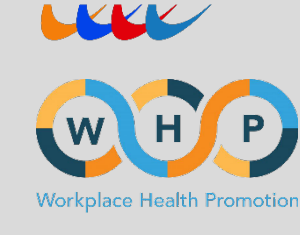

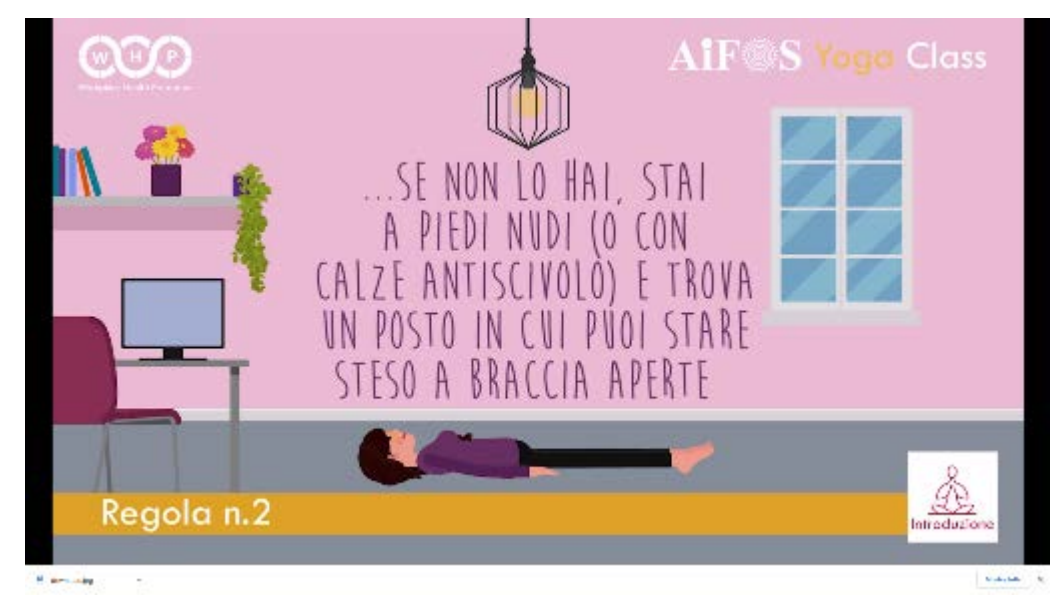

Frame del **video introduttivo**: video animato che illustra le regole dello yoga e introduce alla pratica anche chi non aveva mai sperimentato l'attività di yoga

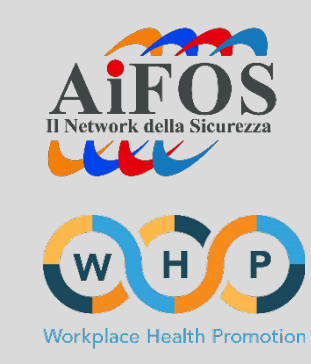

#### Frame di **video lezione**

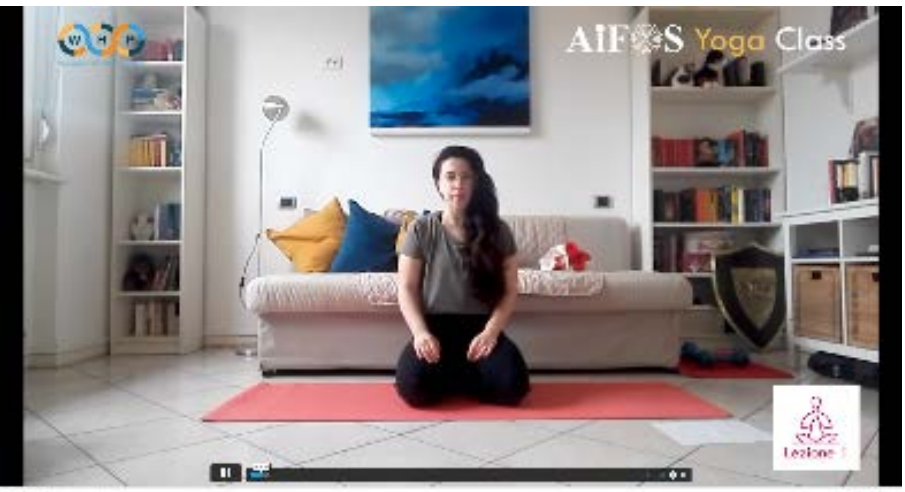

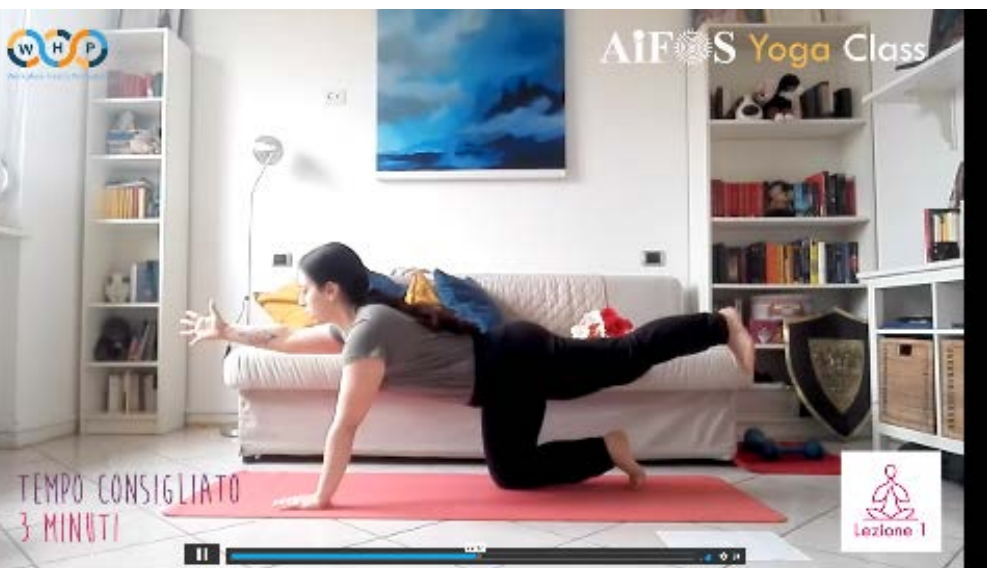

**C. Austinal C.**  $\sim -1$ state for

the clining  $\frac{1}{2}$  S

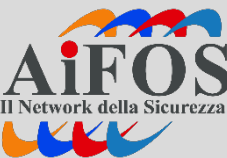

### AIF<sup>S</sup> Yoga Class

#### Preparazione e riscaldamento

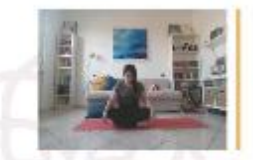

PER TROVARE LA CONCENTRAZIONE Siediti in una posizione comoda e respira profondamente.

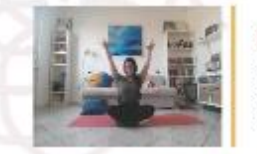

### RISCALDAMENTO 1

stando seduto in una posizione comoda, stendi le braccia in avanti aprendo bene le mani e le dita. Quando inspiri, alza. le braccia; quando espiri, abbassa le braccia.

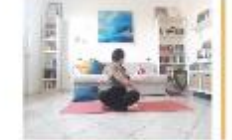

**RISCALDAMENTO 2** Stando seduto in una posizione comoda, ruota in una direzione, torna centrale e poi ruota nell'altra direzione.

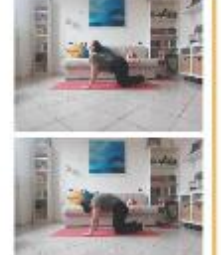

#### MARJARIASANA (IL GATTO) - BITILASANA (LA MUCCA) Indrea la schiena verso l'alto (come il gotto arrabbiato) e verso il basso (postura della mucca, bitilasana). Dapprima, inspira quando înarchi; dopo qualche respiro, inverti e espira quando inarchi.

VYAGRASANA (LA TIGRE) PREPARAZIONE prima di invertire l'appoggio.

Alza un braccio e la gamba opposta, mantieni per tre respiri

 $CO \&$ 

#### Pratica delle Asana

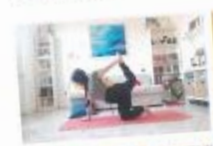

 $\bigoplus_{\substack{\text{lexione} \\ \text{lezione}}}$ 

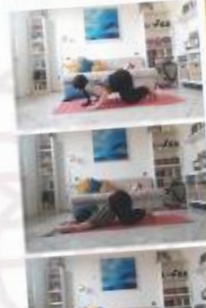

**VYAGRASANA - LA TIGRE** VARIANTE FACILE: alza una gamba tenendola piegata quanto più ti è possibile. POSTURA NEUTRA: alza una gamba e afferra il piede con la mano opposta.

UTTANA SHISHOSANA - IL CUCCIOLO

VARIANTE FACILE: dalla quadrupedia, abbassa il petto verso terra quanto più possibile.

VARIANTE NEUTRA: dalla quadrupedia, appoggia il petto a terra e allunga le braccia in avanti.

VARIANTE IMPEGNATIVA: dalla variante neutra, punto i piedi e distendi le ganibe.

#### **SETU BANDHA SARVANGASANA - IL PONTE**

VARIANTE FACILE: sdraioti a terra e appoggia i piedi vicino ai glutei, solleva il bacino e mantieni la posizione. Se riesci, ogni volta che espiri spingi il sedere sempre più su.

VARIANTE NEUTRA: pooi farla solo se riesci a sostenere il bacino con le mani, infilando bene le braccia sotto la schiena per sostenerla (se l'appoggio non è stabile, devi tornare alla variante precedente). Quando sei posizionato con le mani a sostegno del bacino, stendi le gambe.

VARIANTE DIFFICLE (URDHVA DHANURASANA): dalla postura di partenza per setu bandha sarvangasana, appoggia le mani accanto alle orecchie e spingendo su mani e piedi sollevati nella postura dello ruoto.

PER RIPOSARE - SAVASANA Stenditi abbandanando a terra gambe e braccia nella postura più naturale. Respira profondamente per alcuni minuti, ringraziando il tuo corpo per quello che hai fatto e imparato.

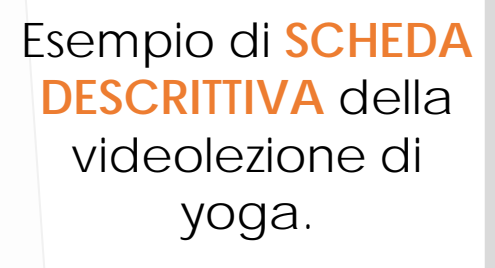

Dopo aver visto il video era più semplice seguire gli esercizi tramite scheda (anche per pratiche successive alla prima) e non essere vincolati al  $PC$ 

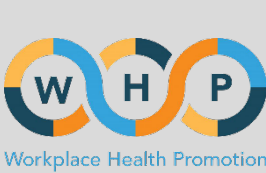

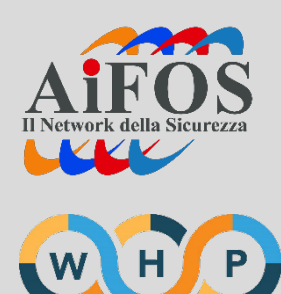

Workplace Health Promotion

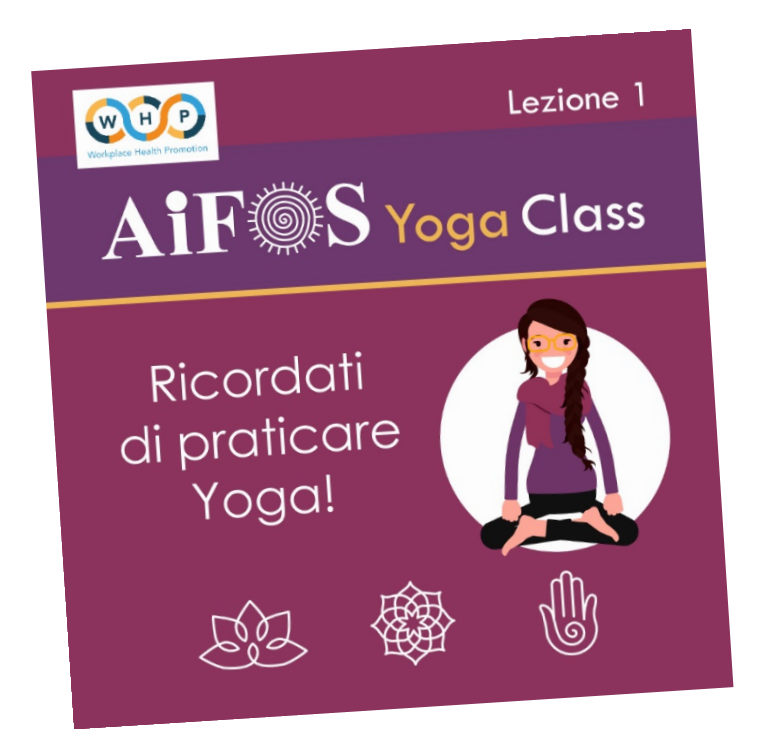

### Esempio di **IMMAGINE «MEMO»**  che periodicamente veniva inserita nella chat SKYPE comune per ricordare di praticare yoga

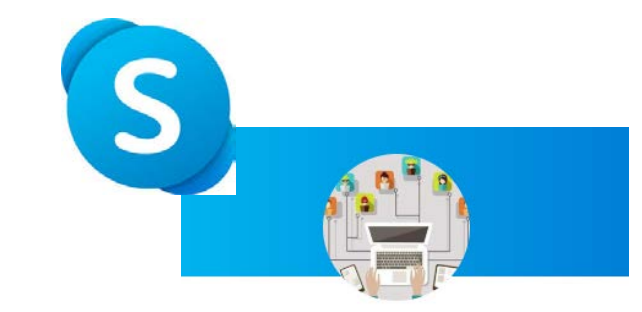

**AiFOS smart working**